Hans Walser

# Mathematik 1 für Naturwissenschaften

Modul 105 **TAYLOR** Lernumgebung Teil 1

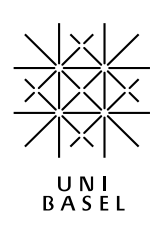

Modul 105 für die Lehrveranstaltung *Mathematik 1 für Naturwissenschaften*

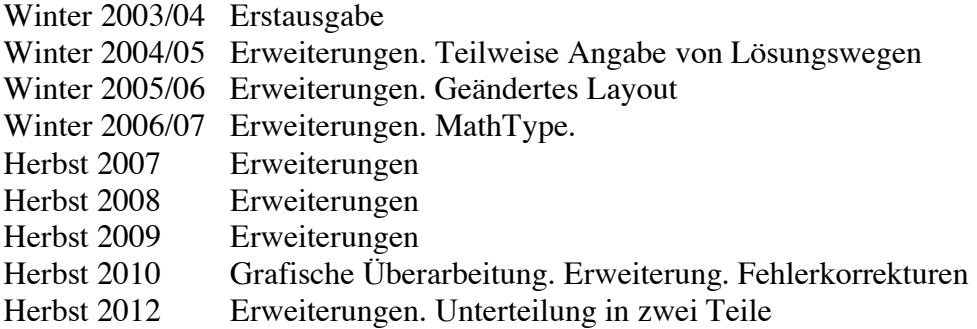

last modified: 28. August 2012

Hans Walser Mathematisches Institut, Rheinsprung 21, 4051 Basel www.math.unibas.ch/~walser

# Inhalt

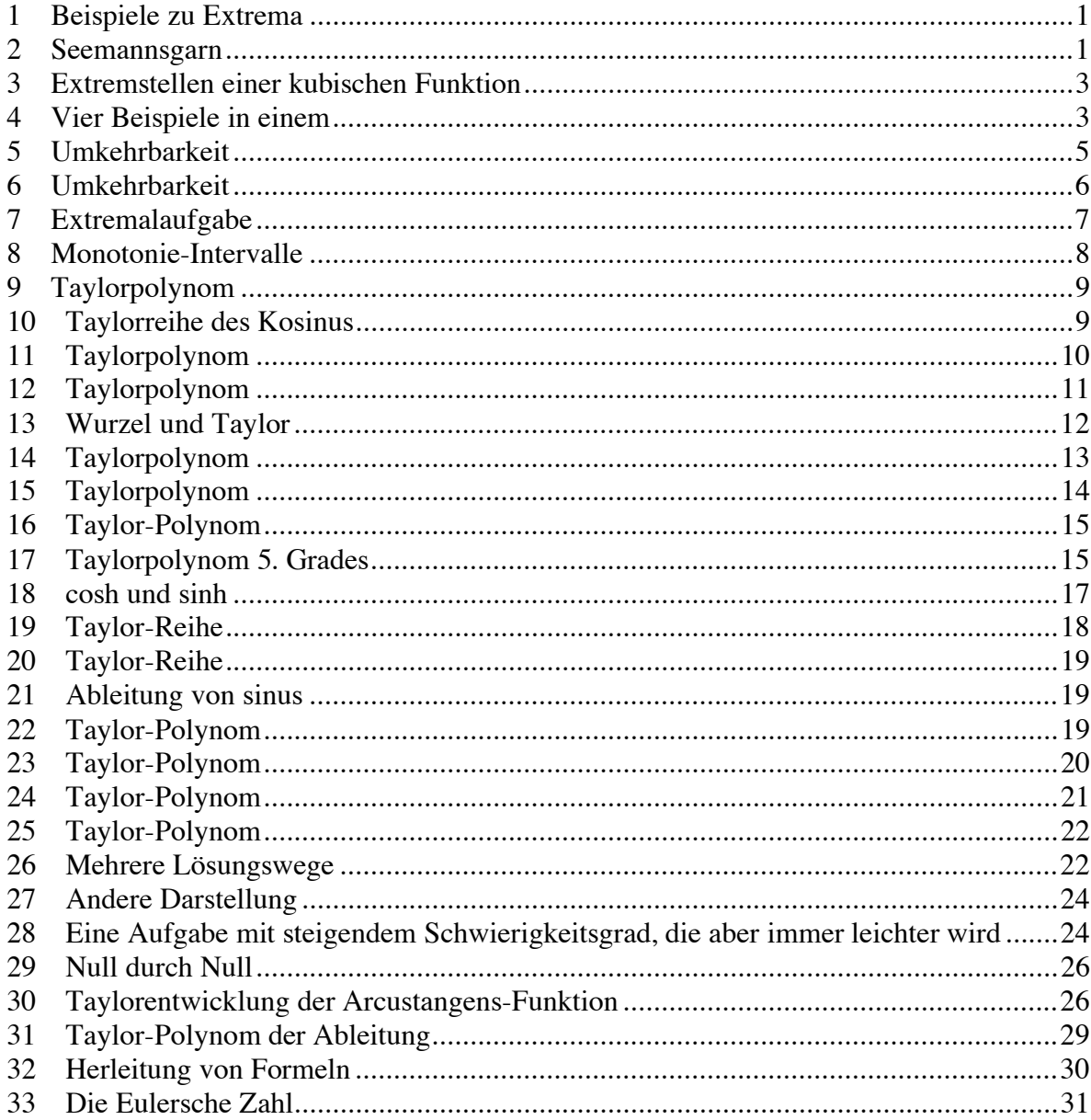

### **1 Beispiele zu Extrema**

Überlegen Sie sich einige Beispiele aus Ihrer Umwelt, in denen Randextrema auftreten.

#### **Ergebnis**

- (offene Aufgabe)

### **2 Seemannsgarn**

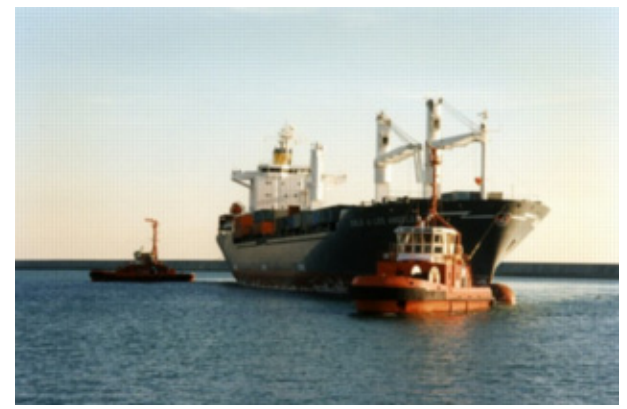

#### **Cielo de los Angeles**

Für das Hochseeschiff *Cielo de los Angeles* wird der Ölverbrauch in Tonnen pro Stunde nach der Formel

$$
\ddot{\text{O}}\text{lverbrauch} = 0.9 + 0.0025v^2
$$

berechnet; dabei ist *v* die Geschwindigkeit in Knoten.

- a) Wie viel ist ein Knoten?
- b) Welche Geschwindigkeit ist optimal?

### **Bearbeitung**

a) Ein Knoten, Abkürzung kt, ist eine Seemeile pro Stunde. Eine Seemeile (nautical mile) entspricht einer Bogenminute auf der Erdkugel. Es gilt:

```
360^{\circ} \triangleq 40'000 km
  90^{\circ} \triangleq 10'000 km
    1^\circ \triangleq 111.1 \text{ km}1' \triangleq 1.851 km
```
Die Seemeile ist etwas größer als die amerikanische Landmeile.

Ein Knoten ist also  $1.\overline{851}$   $\frac{\text{km}}{\text{h}}$ 

b) Wegen  $t = \frac{s}{v}$  ergibt sich für den Ölverbrauch in Abhängigkeit von *s* und *v*:

Hans Walser: *Modul 105, TAYLOR. Lernumgebung Teil 1*

$$
f(s,v) = (0.9 + 0.0025v^{2})t = (0.9 + 0.0025v^{2})\frac{s}{v} = s(\frac{0.9}{v} + 0.0025v)
$$

Bei gegebenem *s* muss also gelten:

$$
\frac{\partial}{\partial v} f(s, v) = \frac{\partial}{\partial v} \left( s \left( \frac{0.9}{v} + 0.0025 v \right) \right) = 0
$$
  

$$
-\frac{0.9}{v^2} + 0.0025 = 0
$$
  

$$
v = \sqrt{\frac{0.9}{0.0025}} \approx 18.9739
$$

Bemerkung zur Schreibweise der Ableitung:  $\frac{\partial}{\partial v} f(s, v)$  bedeutet, dass wir die Funktion  $f(s, v)$ , welche an sich von *s* und von *v* abhängt, nur bezüglich *v* ableiten (so genannte *partielle* Ableitung). Dabei wird *s* wie eine Konstante behandelt.

Die optimale Geschwindigkeit ist also etwa 19 Knoten oder 35 km/h.

Die Abbildung zeigt die Funktion  $g(v) = \frac{0.9}{v} + 0.0025v$ .

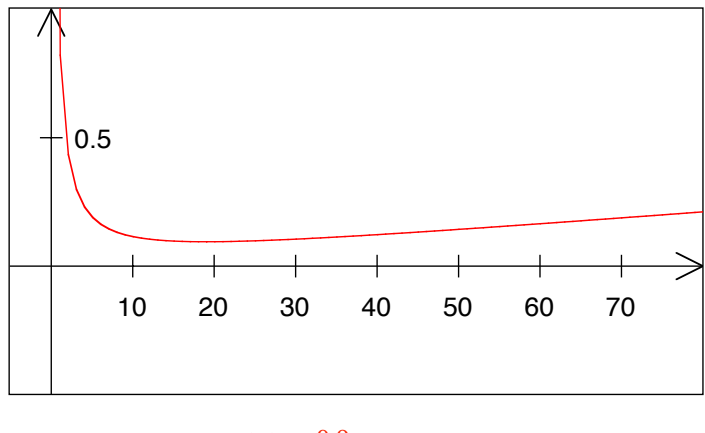

$$
g(v) = \frac{0.9}{v} + 0.0025v
$$

Wir sehen, dass das Minimum wenig sensibel auf die Wahl von *v* ist.

Bei der optimalen Geschwindigkeit verbraucht die Cielo de los Angeles 1.8 Tonnen Öl pro Stunde. Damit kann ein gut isoliertes Haus einen Winter lang geheizt werden. Allerdings verbrauchen die Hochseeschiffe nicht gewöhnliches Heizöl, sondern Schweröl, das bei der Raffinerie von Rohöl anfällt. Trotz diesem enormen Verbrauch ist der Schiffstransport ökologisch die beste Lösung. Die *Cielo de los Angeles*, ein eher mittelgroßer Frachter, kann mit 1800 Containern beladen werden; das entspricht etwa 900 Güterwagen.

### **3 Extremstellen einer kubischen Funktion**

Wir suchen die Extremstellen von  $f(x) = x^3 - 3x + 1$ .

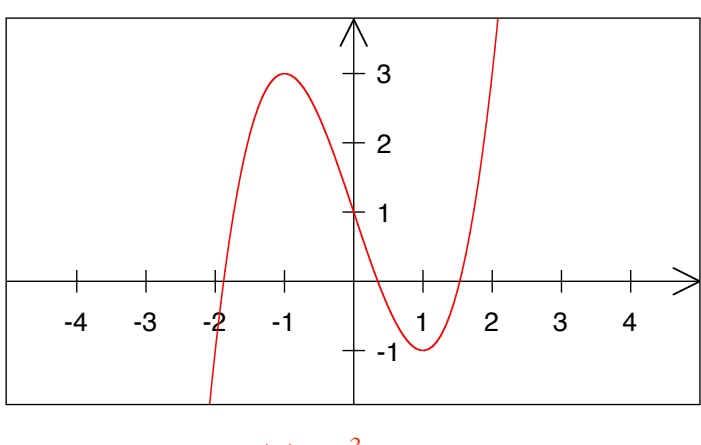

 $f(x) = x^3 - 3x + 1$ 

# **Ergebnis**

 $x = \pm 1$ 

### **4 Vier Beispiele in einem**

a) Es sei  $b = 1$  und  $c = 1$ . Welches sind die Extrema der Funktion:

 $f(a) = 3a^3 - 7a^2b + 12ac^2 - 13b^3 + 12c^3 + 8\pi$ 

# **Ergebnis**

Kein Extremum

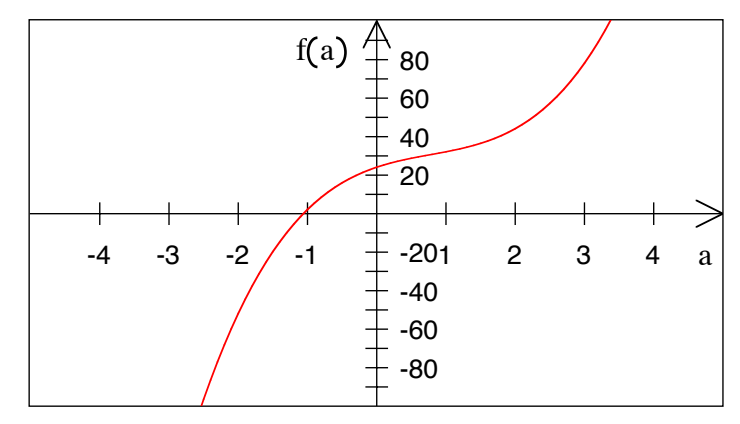

### **Kein Extremum**

b) Es sei  $b = 1$  und  $c = 0$ . Welches sind die Extrema der Funktion:

$$
f(a) = 3a^3 - 7a^2b + 12ac^2 - 13b^3 + 12c^3 + 8\pi
$$

# **Ergebnis**

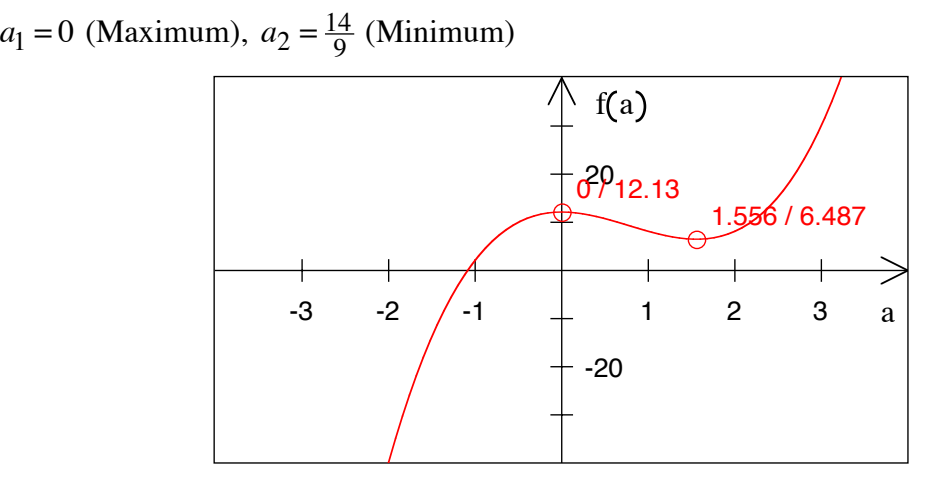

### **Zwei Extremstellen**

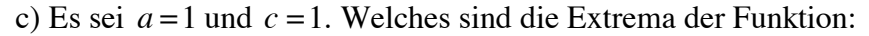

$$
f(b) = 3a^3 - 7a^2b + 12ac^2 - 13b^3 + 12c^3 + 8\pi
$$

# **Ergebnis**

Kein Extremum

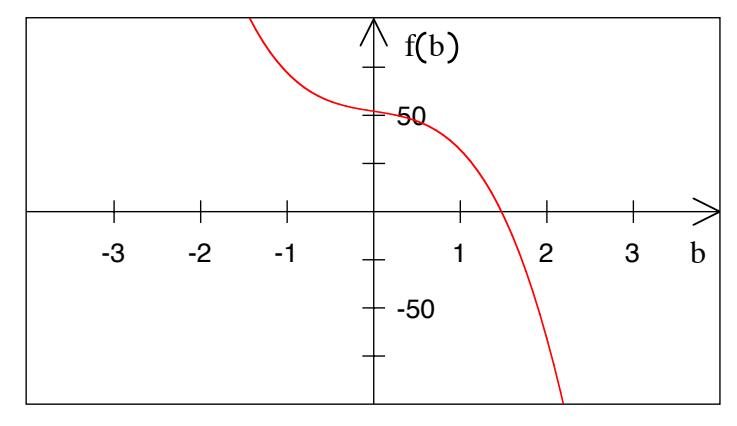

#### **Kein Extremum**

d) Es sei *a* =1 und *b* =1. Welches sind die Extrema der Funktion:

$$
f(c) = 3a^3 - 7a^2b + 12ac^2 - 13b^3 + 12c^3 + 8\pi
$$

### **Ergebnis**

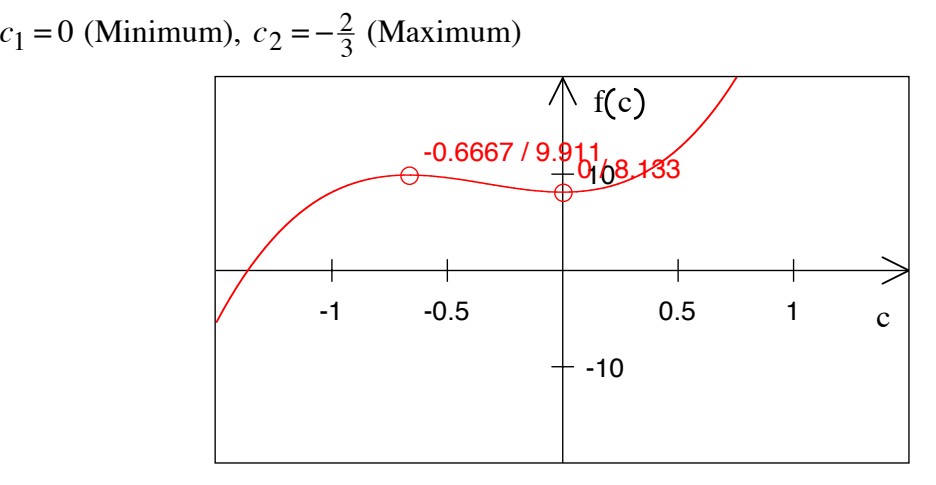

### **Zwei Extremstellen**

### **5 Umkehrbarkeit**

Die Funktion *f* hat den Definitionsbereich  $D = [-2, 4]$  und die Funktionsvorschrift:

$$
x \mapsto f(x) = \frac{1}{6}x^3 - \frac{1}{4}x^2 - x
$$

- a) Begründen Sie, warum die Funktion nicht umkehrbar ist.
- b) Welches ist der größte Bereich  $D' \subset D$ , so dass die Funktion in  $D'$  umkehrbar ist?

### **Bearbeitung**

Funktionsgraf

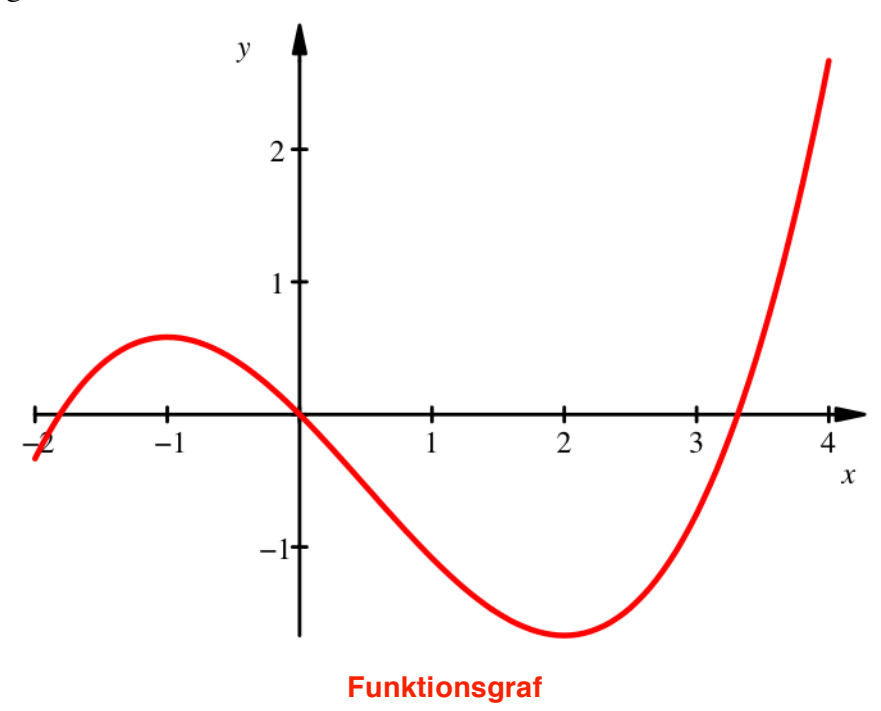

a) Exemplarisch: Die Funktion hat in *D* drei Nullstellen, nämlich  $\left\{\frac{3-\sqrt{105}}{4}, 0, \frac{3+\sqrt{105}}{4}\right\} \approx \left\{-1.812, 0, 3.312\right\}.$ 

b) Das längste Monotonie-Intervall in *D* geht vom Hochpunkt zum Tiefpunkt. Berechnung der Extrempunkte:

$$
f'(x) = \frac{1}{2}x^2 - \frac{1}{2}x - 1 = 0 \implies x_1 = -1, x_2 = 2
$$

Somit ist  $D' = [-1, 2]$ .

### **6 Umkehrbarkeit**

Die Funktion *f* hat den Definitionsbereich  $D = [-2, 3]$  und die Funktionsvorschrift:

$$
x \mapsto f(x) = \frac{1}{3} \left( x^3 - x \right)
$$

a) Begründen Sie, warum die Funktion nicht umkehrbar ist.

b) Welches ist der größte Bereich  $D' \subset D$ , so dass die Funktion in  $D'$  umkehrbar ist?

### **Bearbeitung**

Funktionsgraf

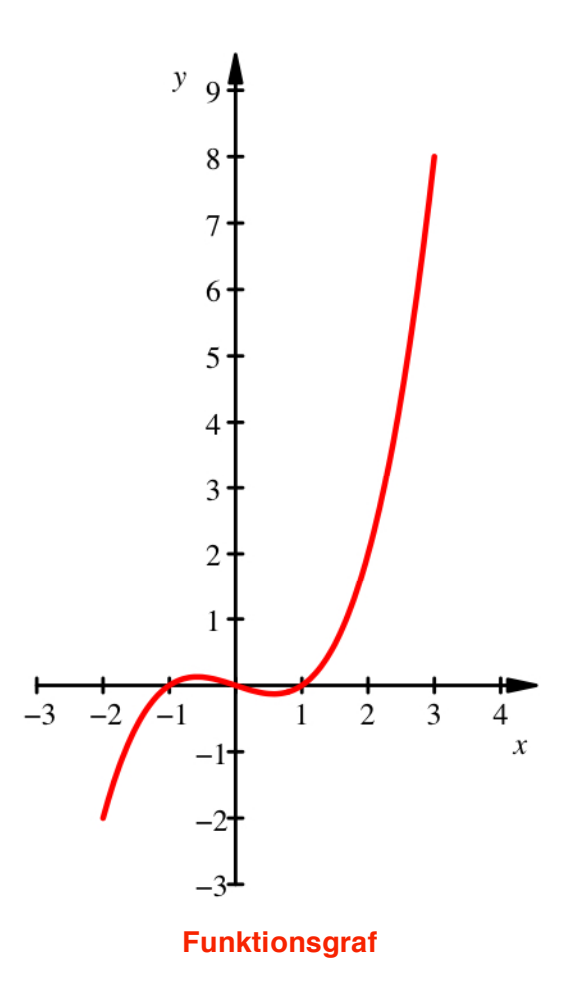

a) Exemplarisch: Die Funktion hat in *D* drei Nullstellen, nämlich -1, 0, 1.

b) Das längste Monotonie-Intervall in *D* geht vom Tiefpunkt ans rechte Ende. Berechnung des Tiefpunktes:

$$
f'(x) = \frac{1}{3} \left( 3x^2 - 1 \right) \stackrel{!}{=} 0 \implies x_1 = -\sqrt{\frac{1}{3}}, \ x_2 = \sqrt{\frac{1}{3}}
$$

$$
\sqrt{\frac{1}{3}}, 3 \Big|.
$$

Somit ist  $D' = \left| \sqrt{\frac{1}{3}}, 3 \right|$  $\left\lfloor\sqrt{\frac{1}{3}},3\right\rfloor$ .

# **7 Extremalaufgabe**

Gesucht ist das Maximum der Funktion:

$$
f: x \mapsto \sqrt[x]{x}
$$

#### **Bearbeitung**

$$
f(x) = \sqrt[x]{x} = x^{\frac{1}{x}} = e^{\frac{1}{x} \ln(x)}
$$

$$
\frac{df}{dx} = e^{\frac{1}{x} \ln(x)} \left(\frac{-1}{x^2} \ln(x) + \frac{1}{x} \frac{1}{x}\right) = e^{\frac{1}{x} \ln(x)} \frac{1}{x^2} (1 - \ln(x))
$$

$$
e^{\frac{1}{x} \ln(x)} \frac{1}{x^2} (1 - \ln(x)) = 0
$$

$$
\Rightarrow 1 - \ln(x) = 0
$$

$$
x = e
$$

Im Funktionsgrafen ist das Maximum nur zu erahnen.

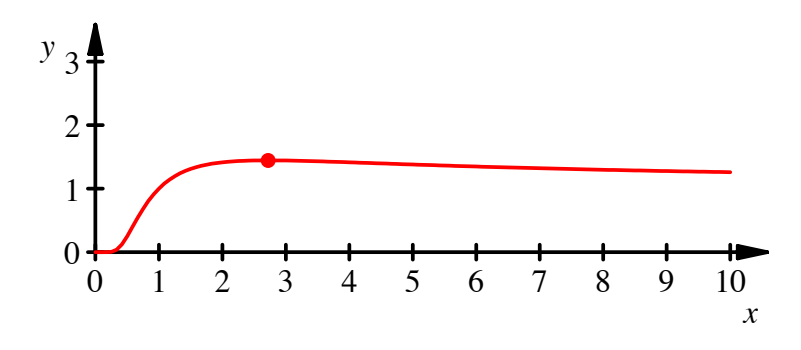

**Maximum** 

#### **8 Monotonie-Intervalle**

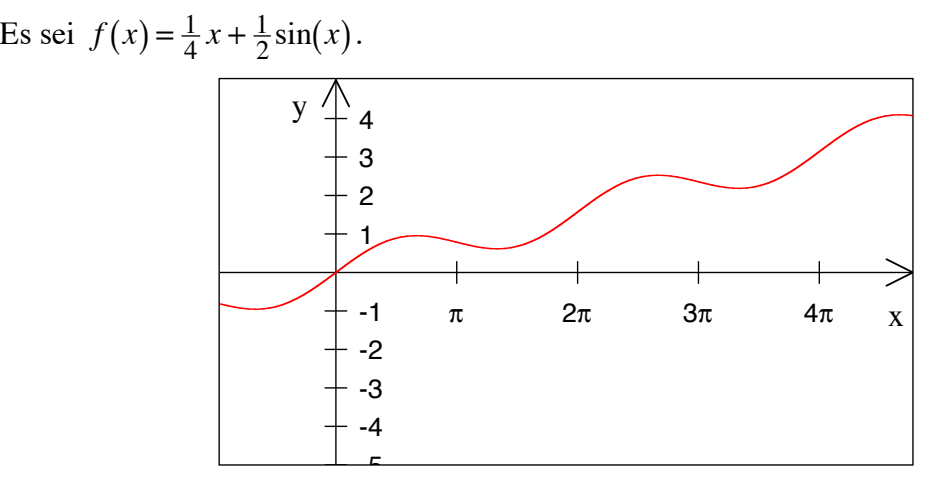

### **Monotonie-Intervalle?**

In welchen Intervallen ist die Funktion streng monoton wachsend?

### **Ergebnis**

 $\left[\frac{2}{3}\pi+2k\pi,\frac{4}{3}\pi+2k\pi\right], k \in \mathbb{Z}$ 

### **Lösungsweg**

Die Intervallgrenzen sind dort, wo die Tangente waagrecht ist, also die Ableitung verschwindet. Aus  $f(x) = \frac{1}{4}x + \frac{1}{2}\sin(x)$  folgt.

$$
f'(x) = \frac{1}{4} + \frac{1}{2}\cos(x)
$$

Die Gleichung  $\frac{1}{4} + \frac{1}{2}\cos(x) = 0$ , also  $\cos(x) = -\frac{1}{2}$  hat im Intervall  $[0, 2\pi]$  die Lösungen  $\frac{2}{3}\pi$  und  $\frac{4}{3}\pi$ , wegen der  $2\pi$ -Periodizität des Kosinus folgt die allgemeine Lösung  $\left[\frac{2}{3}\pi+2k\pi,\frac{4}{3}\pi+2k\pi\right], k \in \mathbb{Z}.$ 

### **9 Taylorpolynom**

- a) Gesucht ist die quadratischen Parabel, welche die Sinuskurve an der Stelle  $x_0 = \frac{\pi}{4}$ optimal approximiert.
- b) Geht die Parabel durch den Koordinatennullpunkt?

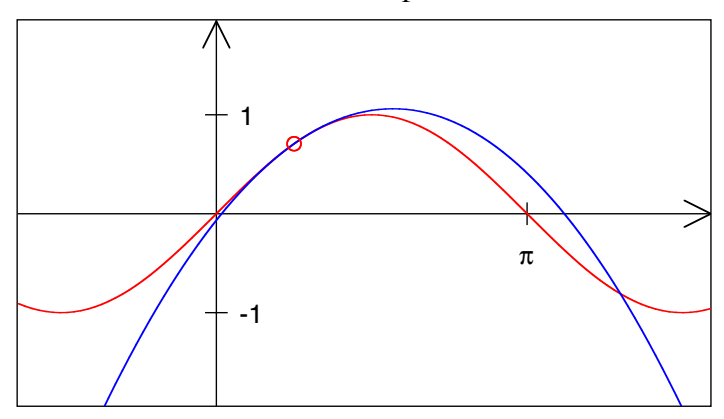

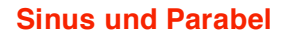

### **Ergebnis**

a) 
$$
p(x) = \frac{\sqrt{2}}{2} \left( 1 + \left( x - \frac{\pi}{4} \right) - \frac{1}{2} \left( x - \frac{\pi}{4} \right)^2 \right)
$$

b) nein,  $p(0) \approx -0.066 \neq 0$ 

### **10 Taylorreihe des Kosinus**

Wie lautet die Taylorreihe für  $y = f(x) = \cos(x)$  an der Stelle  $x_0 = 0$ ?

### **Bearbeitung**

Wir erhalten zunächst:

$$
f(x) = \cos(x) \implies f(0) = 1
$$
  
\n
$$
f'(x) = -\sin(x) \implies f'(0) = 0
$$
  
\n
$$
f''(x) = -\cos(x) \implies f''(0) = -1
$$
  
\n
$$
f'''(x) = \sin(x) \implies f'''(0) = 0
$$
  
\n
$$
f^{(4)}(x) = \cos(x) \implies f^{(4)}(0) = 1
$$

allgemein: *f*  $(k)(0) =$ 0 falls *k* ungerade 1 falls *k* : 4 aufgeht 1 falls *k* : 4 Rest 2 ergibt  $\int$ ↑  $\vert$  $\mathfrak{r}$  $\left| \right|$  $\mathfrak{t}$ 

Daraus ergibt sich:

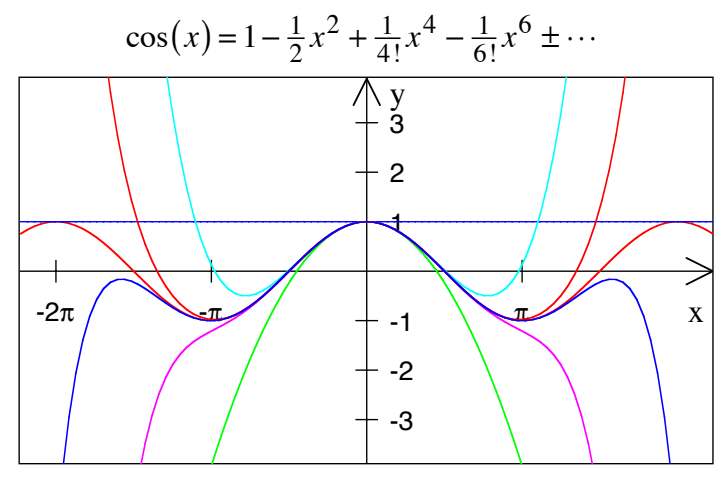

**Kosinus und Approximationen** 

### **11 Taylorpolynom**

Gesucht ist die Polynomfunktion achten Grades, welche die Sinuskurve an der Stelle  $x_0 = \frac{\pi}{2}$  optimal approximiert.

#### **Ergebnis**

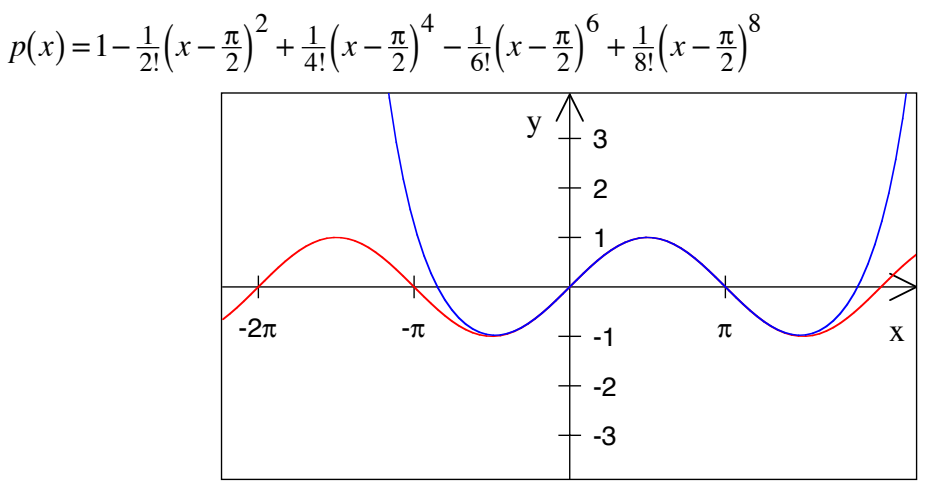

**Kurve und Approximation** 

Bemerkung 1: Wir sehen hier erneut, dass  $sin(x) = cos(x - \frac{\pi}{2})$ 

Bemerkung 2: Die Entwicklung

$$
p(x) = 1 - \frac{1}{2!} \left(x - \frac{\pi}{2}\right)^2 + \frac{1}{4!} \left(x - \frac{\pi}{2}\right)^4 - \frac{1}{6!} \left(x - \frac{\pi}{2}\right)^6 + \frac{1}{8!} \left(x - \frac{\pi}{2}\right)^8
$$

enthält scheinbar nur gerade Exponenten. Tatsächlich ist es aber so, dass wir zwar bezüglich  $\left(x - \frac{\pi}{2}\right)$  nur gerade Exponenten haben. Sobald wir aber die Sache bezüglich *x* ansehen, erscheinen auch ungerade Exponenten. Schon aus  $\left(x - \frac{\pi}{2}\right)$  $\left(x-\frac{\pi}{2}\right)^2$  erhalten wir:

Hans Walser: *Modul 105, TAYLOR. Lernumgebung Teil 1*

$$
\left(x - \frac{\pi}{2}\right)^2 = x^2 - \pi x + \frac{\pi^2}{4}
$$

Nun erscheint ein *x*.

### **12 Taylorpolynom**

Gesucht ist die Polynomfunktion sechsten Grades, welche die Sinuskurve an der Stelle  $x_0 = \frac{\pi}{3}$  optimal approximiert.

# **Ergebnis**

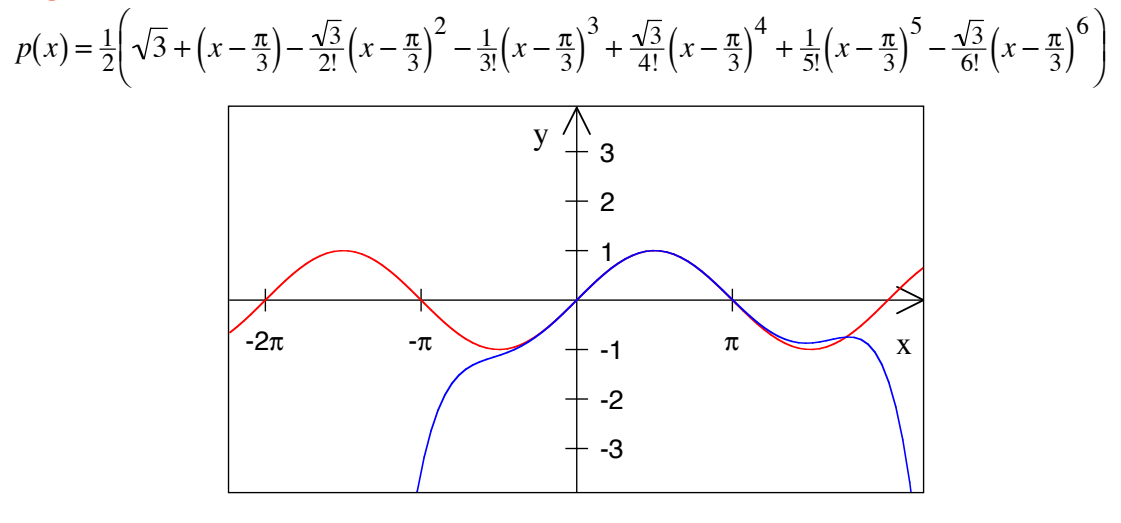

#### **Kurve und Approximation**

$$
\begin{aligned}\n&= \text{Testart:} \\
&p(x) = \frac{1}{2} \sqrt{3} + \frac{1}{2} x - \frac{1}{3} \pi - \frac{1}{4} \sqrt{3} \left( x - \frac{1}{3} \pi \right)^2 - \frac{1}{12} \left( x - \frac{1}{3} \pi \right)^3 + \frac{1}{48} \sqrt{3} \left( x - \frac{1}{3} \pi \right)^4 + \frac{1}{240} \left( x - \frac{1}{3} \pi \right)^5 \\
&= \frac{1}{1440} \sqrt{3} \left( x - \frac{1}{3} \pi \right)^6 + O\left( \left( x - \frac{1}{3} \pi \right)^7 \right)\n\end{aligned}
$$

### **13 Wurzel und Taylor**

Gesucht ist die Taylorentwicklung vierten Grades der Funktion  $x \mapsto \sqrt{x}$  an der Stelle  $x_0 = 1$ . Wie stark weicht die Taylorentwicklung an der Stelle  $x = 0$  vom wirklichen Funktionswert ab?

#### **Bearbeitung**

Ableitungen und Einsetzen von  $x_0 = 1$ :

$$
f(x) = \sqrt{x} = x^{\frac{1}{2}}
$$
  
\n
$$
f'(x) = \frac{1}{2}x^{-\frac{1}{2}}
$$
  
\n
$$
f''(x) = -\frac{1}{4}x^{-\frac{3}{2}}
$$
  
\n
$$
f''(x) = -\frac{1}{4}x^{-\frac{3}{2}}
$$
  
\n
$$
f''(x) = \frac{3}{8}x^{-\frac{5}{2}}
$$
  
\n
$$
f'''(x) = \frac{3}{8}x^{-\frac{7}{2}}
$$
  
\n
$$
f'''(x) = \frac{3}{8}x^{-\frac{7}{2}}
$$
  
\n
$$
f^{(4)}(x) = -\frac{15}{16}x^{-\frac{7}{2}}
$$
  
\n
$$
f^{(4)}(1) = -\frac{15}{16}
$$

Taylorentwicklung vierten Grades:

$$
p_4(x) = 1 + \frac{1}{2}(x-1) - \frac{1}{2!} \frac{1}{4}(x-1)^2 + \frac{1}{3!} \frac{3}{8}(x-1)^3 - \frac{1}{4!} \frac{15}{16}(x-1)^4
$$
  
=  $1 + \frac{1}{2}(x-1) - \frac{1}{8}(x-1)^2 + \frac{1}{16}(x-1)^3 - \frac{5}{128}(x-1)^4$   
 $y_2$ 

**Wurzelfunktion und Taylorapproximation vierten Grades** 

Für  $x = 0$  erhalten wir  $p_4(0) = 1 - \frac{1}{2} - \frac{1}{8} - \frac{1}{16} - \frac{5}{128} = \frac{35}{128} = 0.2734375$ . Das ist die Abweichung von  $\sqrt{0} = 0$ .

Bemerkung: Wenn wir bis zum Grad 250 entwickeln, sieht die Sache so aus:

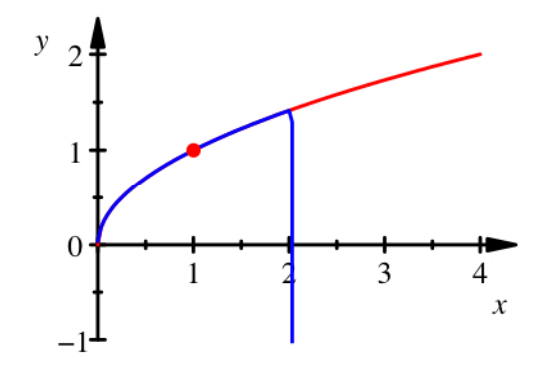

### **Wurzelfunktion und Taylorapproximation vom Grad 250**

Wir sehen hier, dass der so genannte Konvergenzradius beschränkt ist, in unserem Beispiel ist er 1.

# **14 Taylorpolynom**

Gesucht ist das Taylorpolynom 4. Grades an der Stelle  $x_0 = 0$  der Funktion  $f(x) = \cos\left(x^2\right).$ 

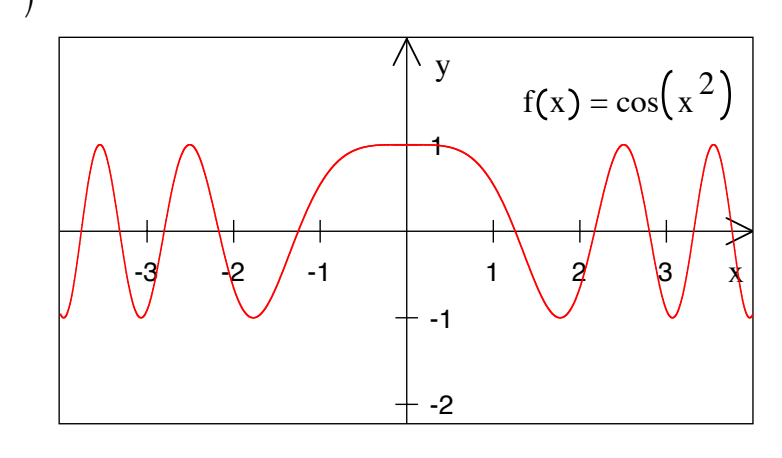

**Kurve** 

- a) durch direkte Berechnung,
- b) durch Verwendung der Taylorentwicklung von  $cos(x)$ .

# **Ergebnis**

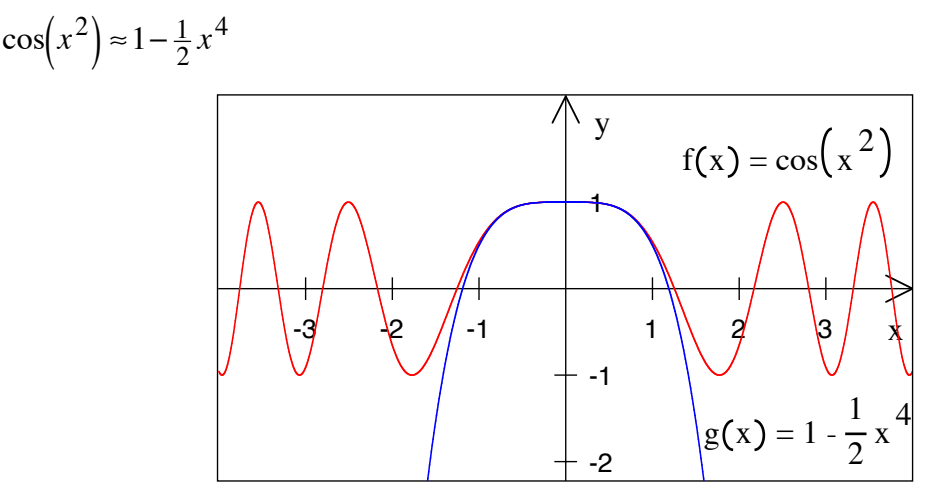

**Kurve und Approximation** 

# **15 Taylorpolynom**

Gesucht ist das Taylorpolynom 4. Grades an der Stelle  $x_0 = 0$  der Funktion  $f(x) = (\sin(x))^2$ .

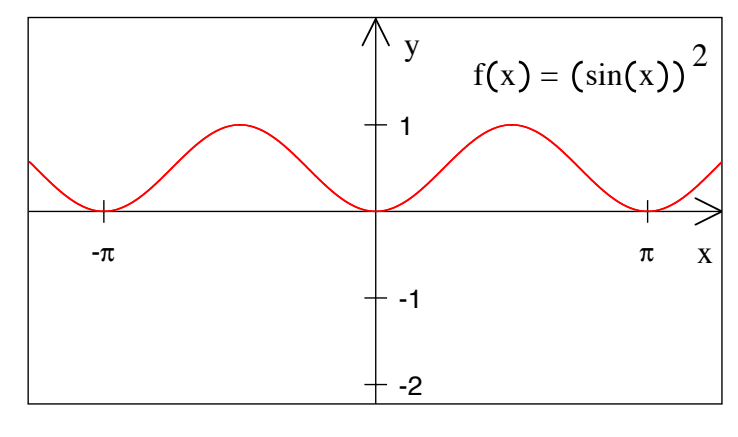

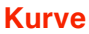

a) durch direkte Berechnung,

b) durch Verwendung der Taylorentwicklung von  $sin(x)$ .

# $(\sin(x))^{2} \approx x^{2} - \frac{1}{3}x^{4}$  $g(x) = x$  $\frac{2}{\pi}$ 1  $\frac{1}{3}x^4$  $f(x) = (\sin(x))^2$ x y  $-\pi$  and  $\pi$ -2 -1 1

#### **Kurve und Approximation**

### **16 Taylor-Polynom**

Gesucht ist das Taylor-Polynom sechsten Grades der Funktion  $f(x) = (\sin(x))^2$  an der Stelle  $x_0 = 0$ . Es gibt zwei Lösungswege.

### **Ergebnis**

Direkt oder durch Quadrieren der Entwicklung von  $sin(x)$ .

 $p_6(x) = x^2 - \frac{1}{3}x^4 + \frac{2}{45}x^6$ 

# **17 Taylorpolynom 5. Grades**

Gesucht ist das Taylorpolynom 5. Grades an der Stelle  $x_0 = 0$  der Funktion  $f(x) = (1+x)^{-3}$ .

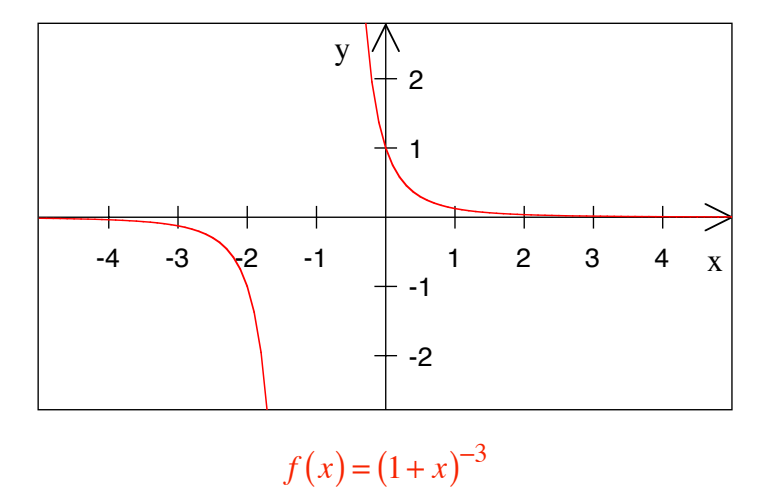

### **Ergebnis**

### **Ergebnis**

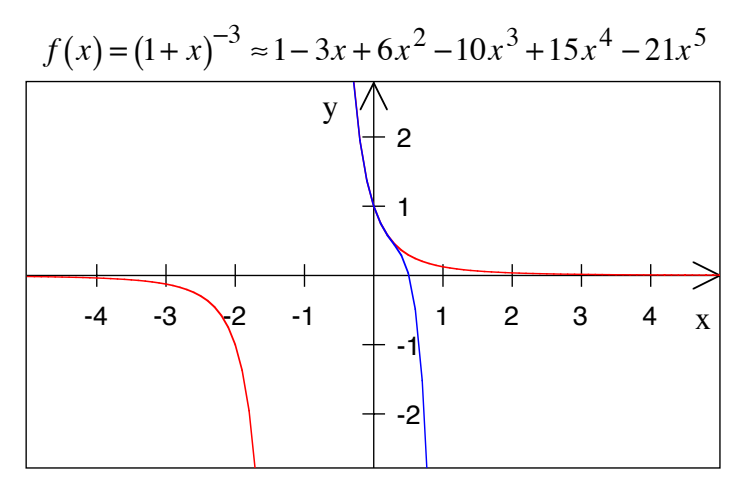

**Funktion mit Taylor-Entwicklung**

#### **Bemerkung**

Die vorkommenden Koeffizienten erscheinen auch im Pascal-Dreieck der Binomialkoeffizienten. In der Taylor-Entwicklung haben sie aber ein alternierendes Vorzeichen.

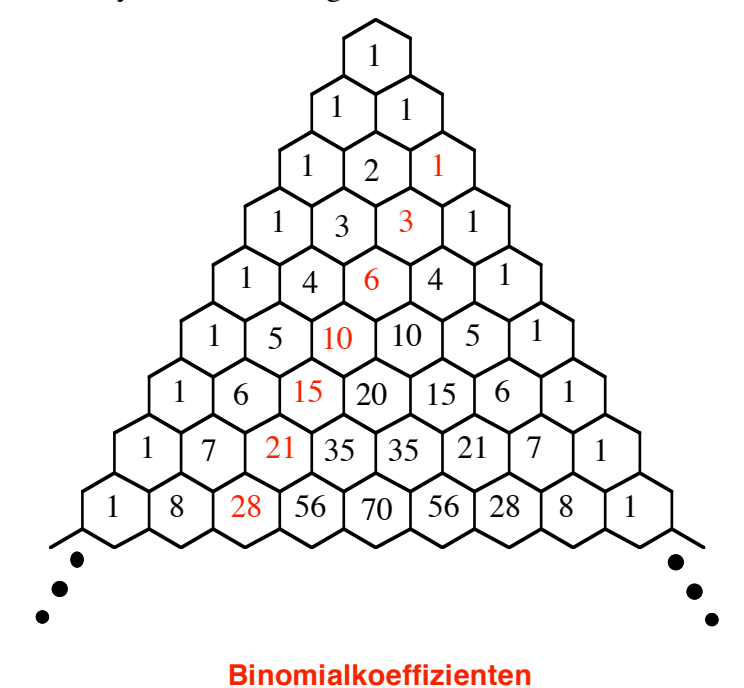

#### **18 cosh und sinh**

Die Funktionen cosh (*Cosinus hyperbolicus, hyperbolischer Kosinus*) und sinh (*Sinus hyperbolicus, hyperbolischer Sinus*) sind wie folgt definiert:

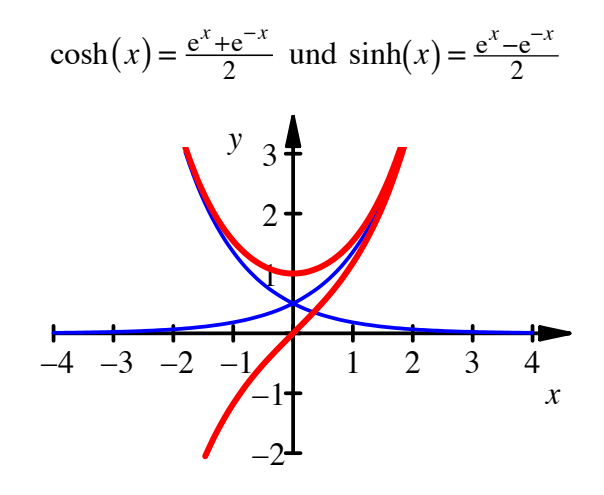

#### $\cosh(x)$  und  $\sinh(x)$

Wie lautet die Taylor-Reihe für diese Funktionen für  $x_0 = 0$ ? Gibt es verschiedene Lösungswege? Vergleich mit den entsprechenden Reihen bei cos und sin?

Tipp: Zuerst die Ableitungsregeln für  $cosh(x)$  und  $sinh(x)$  erarbeiten.

#### **Ergebnis**

$$
\cosh(x) = 1 + \frac{1}{2}x^2 + \frac{1}{24}x^4 + \frac{1}{720}x^6 + \dots = \sum_{k=0}^{\infty} \frac{1}{(2k)!} x^{2k}
$$

$$
\sinh(x) = x + \frac{1}{6}x^3 + \frac{1}{120}x^5 + \dots = \sum_{k=0}^{\infty} \frac{1}{(2k+1)!} x^{2k+1}
$$

### **Bearbeitung**

Ans: 
$$
\cosh(x) = \frac{e^x + e^{-x}}{2}
$$
  $\text{folgt}(\cosh(x))' = \frac{e^x + (-1)e^{-x}}{2} = \sinh(x)$ 

\nAns:  $\sinh(x) = \frac{e^x - e^{-x}}{2}$   $\text{folgt}(\sinh(x))' = \frac{e^x - (-1)e^{-x}}{2} = \cosh(x)$ 

\nAs:  $\sinh(x) = \frac{e^x - e^{-x}}{2}$   $\text{folgt}(\sinh(x))' = \frac{e^x - (-1)e^{-x}}{2} = \cosh(x)$ 

Es ist also:

$$
(\cosh(x))' = \sinh(x)
$$

$$
(\sinh(x))' = \cosh(x)
$$

Wir haben also bis auf ein Vorzeichen dieselben Regeln wie bei cos und sin. Taylorreihe für cosh an der Stelle  $x_0 = 0$ .

Hans Walser: *Modul 105, TAYLOR. Lernumgebung Teil 1*

### **Erster Lösungsweg**

Schema F (das heißt üblicher Weg)

$$
\cosh(x) \qquad \cosh(0) = 1
$$
  
\n
$$
(\cosh(x))' = \sinh(x) \qquad (\cosh(0))' = 0
$$
  
\n
$$
(\cosh(x))'' = \cosh(x) \qquad (\cosh(0))'' = 1
$$

Die Sache ist periodisch mit der Periodenlänge 2. Für die Koeffizienten *ak* in der Taylor-Entwicklung erhalten wir daher:

$$
a_k = \frac{1}{k!} f^{(k)}(x_0) = \begin{cases} \frac{1}{k!} & \text{falls } k \text{ gerade} \\ 0 & \text{falls } k \text{ ungerade} \end{cases}
$$

Somit ergibt sich:

$$
\cosh(x) = 1 + \frac{1}{2}x^2 + \frac{1}{24}x^4 + \frac{1}{720}x^6 + \dots = \sum_{k=0}^{\infty} \frac{1}{(2k)!} x^{2k}
$$

Das ist bis auf Vorzeichen gleich wie bei cos.

### **Zweiter Lösungsweg**

Wir setzen die Taylorreihe

$$
e^x = 1 + x + \frac{1}{2}x^2 + \frac{1}{3!}x^3 + \frac{1}{4!}x^4 + \cdots
$$

der Exponentialfunktion in die Definition  $\cosh(x) = \frac{e^x + e^{-x}}{2}$  ein. Dann ist:

$$
\cosh(x) = \frac{e^x + e^{-x}}{2} = \frac{\left(1 + x + \frac{1}{2}x^2 + \frac{1}{3!}x^3 + \frac{1}{4!}x^4 + \cdots\right) + \left(1 + (-x) + \frac{1}{2}(-x)^2 + \frac{1}{3!}(-x)^3 + \frac{1}{4!}(-x)^4 + \cdots\right)}{2}
$$

$$
= \frac{2\left(1 + \frac{1}{2}x^2 + \frac{1}{4!}x^4 + \cdots\right)}{2} = 1 + \frac{1}{2}x^2 + \frac{1}{4!}x^4 + \cdots
$$

Die ungeraden Potenzen fallen weg.

Für sinh kann analog vorgegangen werden.

#### **19 Taylor-Reihe**

Gesucht ist die Taylor-Reihe der Funktion  $f(x) = 2^x$  an der Stelle  $x_0 = 0$ . Es gibt zwei Lösungswege; welches ist der einfachere Lösungsweg?

### **Erster Lösungsweg:**

direkt

### **Zweiter Lösungsweg:**

 $f(x) = 2^x = e^{x \ln(2)}$ , Entwicklung von  $e^x$  benützen.

### **Ergebnis**

$$
2^{x} = \sum_{k=0}^{\infty} \frac{1}{k!} (x \ln(2))^{k}
$$

### **20 Taylor-Reihe**

Gesucht ist die Taylor-Reihe der Funktion  $f(t) = \sin(\omega t)$  an der Stelle  $t_0 = 0$ . Es gibt zwei Lösungswege; welches ist der elegantere Lösungsweg?

#### **Bearbeitung**

Erster Lösungsweg: direkt

Zweiter Lösungsweg: Entwicklung von  $sin(t)$  benützen, anstelle von *t* den Term  $\omega t$ einsetzen.

#### **Ergebnis**

$$
f(t) = \sin(\omega t) = \sum_{k=0}^{\infty} (-1)^k \frac{1}{2k+1} (\omega t)^{2k+1}
$$

#### **21 Ableitung von sinus**

Zeigen Sie unter Verwendung der Taylor-Entwicklung, dass  $(\sin(x))' = \cos(x)$ 

#### **Ergebnis**

$$
\sin(x) = x - \frac{1}{3!}x^3 + \frac{1}{5!}x^5 - \frac{1}{7!}x^7 \pm \cdots
$$

Ableiten der Potenzreihe ergibt:

 $1 - \frac{3}{3!}x^2 + \frac{5}{5!}x^4 - \frac{7}{7!}x^6 \pm \cdots = 1 - \frac{1}{2!}x^2 + \frac{1}{4!}x^4 - \frac{1}{6!}x^6 \pm \cdots = \cos(x)$ 

### **22 Taylor-Polynom**

Gesucht ist ein approximativer Wert für:

$$
\int_{-\frac{1}{2}}^{\frac{1}{2}} e^{-x^2} dx
$$

Anleitung: Verwenden Sie eine Taylorentwicklung 4. Grades für den Integranden.

### **Ergebnis**

$$
e^{-x^2} \approx 1 - x^2 + \frac{x^4}{2}
$$
  

$$
\int_{-\frac{1}{2}}^{\frac{1}{2}} e^{-x^2} dx \approx \frac{443}{480} = 0.92291\overline{6}
$$

Die folgende Grafik zeigt die Kurve und die Approximation samt Integral:

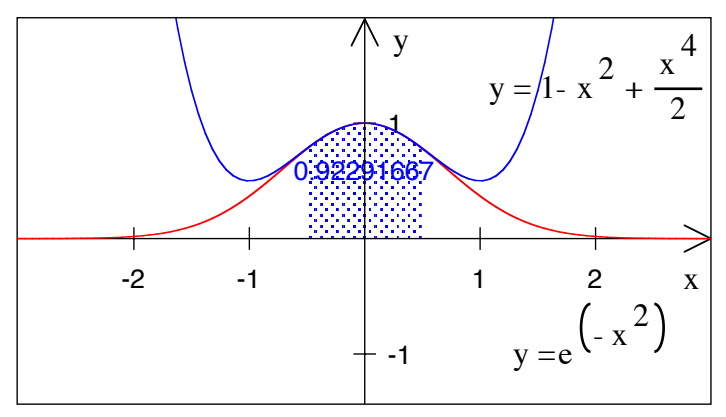

### **Integral der Approximation**

Die folgende Grafik zeigt das "richtige" Integral (natürlich auch nur approximiert).

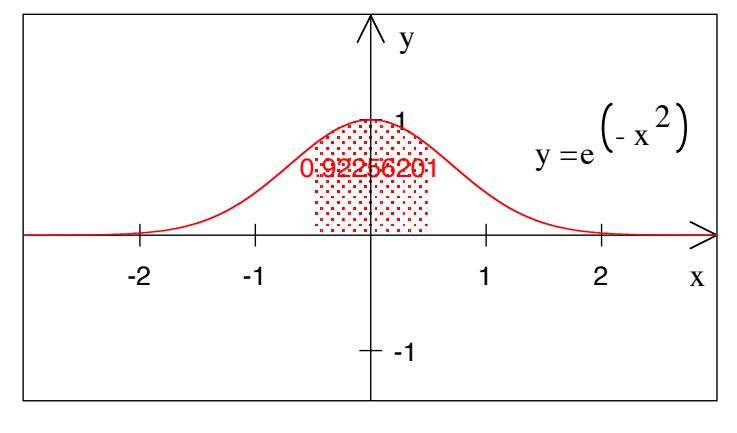

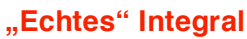

# **23 Taylor-Polynom**

Wie groß ist das Integral

$$
\int_{-\frac{\pi}{2}}^{\frac{\pi}{2}} \cos(x) \mathrm{d}x
$$

a) Exakte Berechnung (easy)

b) Verwendung einer Taylor-Approximation vom Grad 6

#### **Ergebnis**

a) 2

b) 1.999686203

Die Grafik zeigt Kurve und Approximation mit Integral.

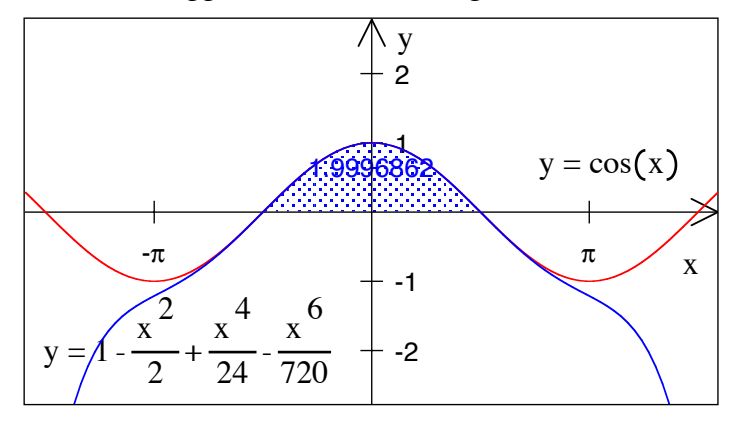

#### **Approximation mit Integral**

# **24 Taylor-Polynom**

- a) Gesucht ist das Taylor-Polynom dritten Grades der Funktion  $f(x) = \frac{1}{\sqrt{x}}$  an der Stelle  $x_0 = 1$ .
- b) Gesucht ist die Taylor-Reihe der Funktion  $f(x) = \frac{1}{\sqrt{x}}$  an der Stelle  $x_0 = 1$ .

### **Ergebnis**

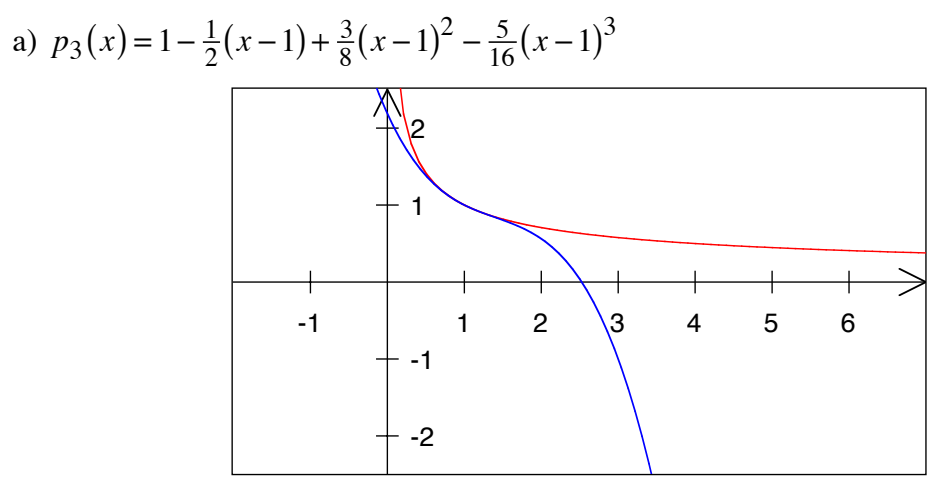

$$
p_3(x) = 1 - \frac{1}{2}(x-1) + \frac{3}{8}(x-1)^2 - \frac{5}{16}(x-1)^3
$$

b)  $\frac{1}{\sqrt{x}} = \sum_{k=0}^{\infty} \frac{(2k)!}{2^{2k}(k!)^2} (-1)^k (x-1)^k$  $\sum^{\infty}$ 

### **25 Taylor-Polynom**

Gesucht ist die quadratische Parabel, welche den Einheitskreis im Punkt (0,-1) am besten approximiert.

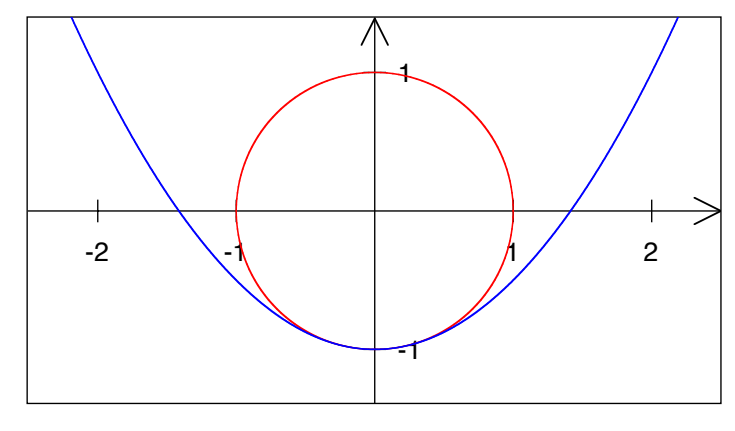

**Kreis und Parabel** 

# **Ergebnis**

 $p_2(x) = -1 + \frac{1}{2}x^2$ 

# **26 Mehrere Lösungswege**

Gesucht ist das Taylorpolynom vierten Grades der Funktion  $f(x) = e^{2x}$  an der Stelle  $x_0 = 0$ . Es gibt verschiedene Lösungswege.

# **Ergebnis**

$$
p_4(x) = 1 + 2x + 2x^2 + \frac{4}{3}x^3 + \frac{2}{3}x^4 = \sum_{k=0}^{4} \frac{2^k}{k!} x^k
$$

Die Abbildung zeigt rot die Funktion und blau das Taylorpolynom.

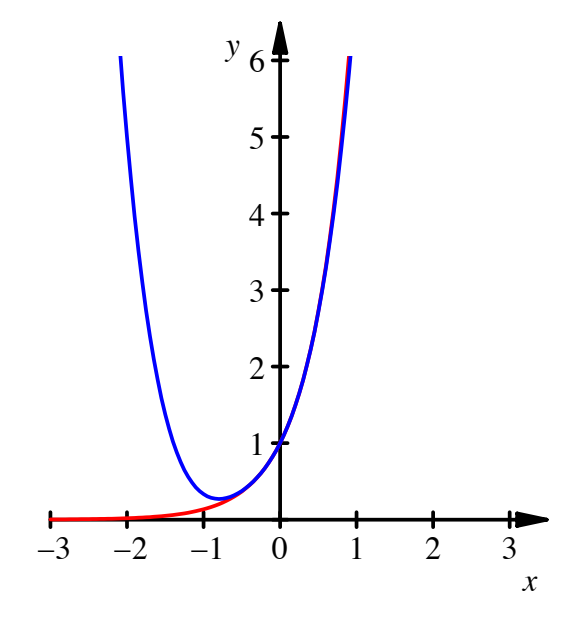

**Funktion (rot) und Taylorapproximation (blau)** 

### **Erster Lösungsweg: Straightforward**

$$
f(x) = e^{2x} \Rightarrow f(0) = 1
$$
  
\n
$$
f'(x) = 2e^{2x} \Rightarrow f'(0) = 2
$$
  
\n
$$
f''(x) = 4e^{2x} \Rightarrow f''(0) = 4
$$
  
\n
$$
f'''(x) = 8e^{2x} \Rightarrow f'''(0) = 8
$$
  
\n
$$
f'''''(x) = 16e^{2x} \Rightarrow f'''''(0) = 16
$$
  
\n
$$
f^{(k)}(x) = 2^k e^{2x} \Rightarrow f^{(k)}(0) = 2^k
$$

Damit erhalten wird das Taylorpolynom:

$$
p_4(x) = \sum_{k=0}^{4} \frac{2^k}{k!} x^k = 1 + 2x + \frac{4}{2}x^2 + \frac{8}{3!}x^3 + \frac{16}{4!}x^4 = 1 + 2x + 2x^2 + \frac{4}{3}x^3 + \frac{2}{3}x^4
$$

# **Zweiter Lösungsweg: Vorhandenes Wissen nutzen**

Wir kennen bereits die Taylorentwicklung:  $e^x = \sum_{k=1}^{\infty} \frac{x^k}{k!}$ *k*=0  $\infty$  $\sum$ 

Nun ersetzen wir *x* durch 2*x* und erhalten:

$$
e^{2x} = \sum_{k=0}^{\infty} \frac{(2x)^k}{k!} = \sum_{k=0}^{\infty} \frac{2^k}{k!} x^k
$$

#### **Dritter Lösungsweg: Funktionsterm umformen**

$$
f(x) = e^{2x} = \left(e^x\right)^2 = \left(\sum_{k=0}^{\infty} \frac{x^k}{k!}\right)^2
$$

Es genügt, in der Taylorentwicklung von  $e^x = \sum_{k=1}^{n} \frac{x^k}{k!}$ *k*=0  $\infty$  $\sum \frac{x^k}{k!}$  bis zum vierten Grad zu gehen.

$$
\left(1 + x + \frac{1}{2}x^2 + \frac{1}{6}x^3 + \frac{1}{24}x^4\right) \cdot \left(1 + x + \frac{1}{2}x^2 + \frac{1}{6}x^3 + \frac{1}{24}x^4\right) =
$$
\n
$$
= 1 + 2 \cdot x + \left(2 \cdot \frac{1}{2}x^2 + x^2\right) + \left(2 \cdot \frac{1}{6}x^3 + 2 \cdot x \cdot \frac{1}{2}x^2\right)
$$
\n
$$
+ \left(2 \cdot \frac{1}{24}x^4 + 2 \cdot x \cdot \frac{1}{6}x^3 + \frac{1}{2}x^2 \cdot \frac{1}{2}x^2\right) + \text{hibhere Glieder}
$$
\n
$$
= 1 + 2x + 2x^2 + \frac{4}{3}x^3 + \frac{2}{3}x^4 + \text{hibhere Glieder}
$$

# **Vierter Lösungsweg: Die billige Tour mit CAS**

MuPAD gibt:

 $f:=x->exp(2*x):$  $taylor(f(x),x=0, AbsoluteOrder=5);$ 

$$
1+2 \cdot x + 2 \cdot \frac{x}{x} + \frac{4 \cdot x}{3} + \frac{2 \cdot x}{3} + O\left(x\right)
$$

#### **27 Andere Darstellung**

Gesucht ist die Darstellung der Funktion  $f(x) = 3x^3 - 7x^2 + 2x + 1$  in der Form:

$$
f(x) = a_3(x-1)^3 + a_2(x-1)^2 + a_1(x-1) + a_0
$$

#### **Ergebnis**

$$
f(x) = 3(x-1)3 + 2(x-1)2 - 3(x-1) - 1
$$

### **28 Eine Aufgabe mit steigendem Schwierigkeitsgrad, die aber immer leichter wird**

a)  $f(x) = 3x^3 - 7x^2 + 2x + 1$ . Gesucht ist zunächst die quadratische Parabel, welche die kubische Parabel von *f* an der Stelle  $x_0 = 1$  optimal approximiert. Zeigen Sie dann, dass diese beiden Parabeln keinen weiteren Punkt mehr gemeinsam haben.

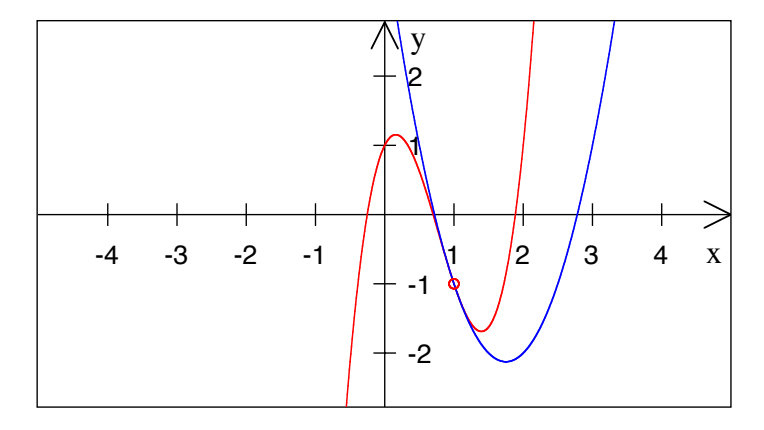

**Kurve und quadratische Approximation** 

- b)  $f(x) = 3x^3 7x^2 + 2x + 1$ . Gesucht ist zunächst die quadratische Parabel, welche die kubische Parabel von  $f$  an der Stelle  $x_0$  optimal approximiert. Zeigen Sie dann, dass diese beiden Parabeln keinen weiteren Punkt mehr gemeinsam haben.
- c) Wird eine beliebige kubische Parabel an einer beliebigen Stelle  $x_0$  durch eine quadratische Parabel approximiert, dann haben die beiden Parabeln keinen weiteren Schnittpunkt mehr gemeinsam. Dies ist zu zeigen.

Tipp: Die kubische Parabel lässt sich in der Form

$$
y = a_3(x - x_0)^3 + a_2(x - x_0)^2 + a_1(x - x_0) + a_0
$$

darstellen.

d) Wird eine beliebige Parabel *n*-ten Grades an einer beliebigen Stelle  $x_0$  durch eine Parabel (*n* – 1)-ten Grades approximiert, dann haben die beiden Parabeln keinen weiteren Schnittpunkt mehr gemeinsam. Dies ist zu zeigen.

#### **Ergebnis**

- a)  $p(x)=2x^2-7x+4$ . Die Gleichung  $f(x)=p(x)$  ist äquivalent zu  $(x-1)^3=0$ .
- b)  $p(x) = (9x_0 7)x^2 + (-9x_0^2 + 2)x + 3x_0^3 + 1$ . Die Gleichung  $f(x) = p(x)$  ist äquivalent zu  $(x - x_0)^3 = 0$ .
- c) Aus  $y = f(x) = a_3(x x_0)^3 + a_2(x x_0)^2 + a_1(x x_0) + a_0$  ergibt sich  $p(x) = a_2(x - x_0)^2 + a_1(x - x_0) + a_0$ . Die Gleichung  $f(x) = p(x)$  ist äquivalent zu  $(x - x_0)^3 = 0.$
- d) Aus  $y = f(x) = \sum a_k (x x_0)^k$ *k*=0 *n*  $\sum a_k (x - x_0)^k$  ergibt sich  $p(x) = \sum a_k (x - x_0)^k$ *k*=0 *n*<sup>-1</sup>  $\sum a_k (x - x_0)^k$ . Die Gleichung  $f(x) = p(x)$  ist äquivalent zu  $(x - x_0)^n = 0$ .

#### **29 Null durch Null**

$$
\lim_{x \to 0} \left( \frac{1 - \cos(x)}{\left(\sin(x)\right)^2} \right) = ?
$$

a) Anwendung der Regel von Bernoulli - de l'Hôpital

b) Geeignete Taylor-Entwicklung in Zähler und Nenner

# **Ergebnis**

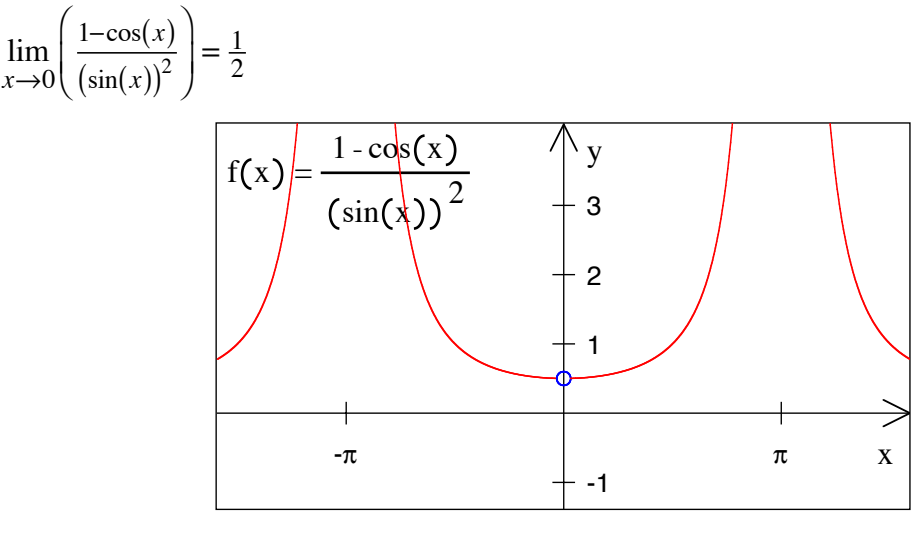

**Grenzwert = 0.5** 

### **30 Taylorentwicklung der Arcustangens-Funktion**

Gesucht ist die Taylorentwicklung vom Grad 7 der Funktion arctan(*t*) an der Stelle  $t_0 = 0$ . Was ergibt sich, wenn der Wert  $t = 1$  eingesetzt wird?

### **Bearbeitung**

Wir erhalten der Reihe nach die Ableitungen (bis zum Grad 6 habe ich es von Hand nachgerechnet):

restart:

for n from 1 to 7 do

```
Diff(arctan(t),t$n)=simplify(diff(arctan(t),t$n));
```
end do;

$$
\frac{d}{dt} \arctan(t) = \frac{1}{1+t^2}
$$
\n
$$
\frac{d}{dt} \arctan(t) = -\frac{2t}{(1+t^2)^2}
$$
\n
$$
\frac{d}{dt} \arctan(t) = \frac{2(3t^2 - 1)}{(1+t^2)^3}
$$
\n
$$
\frac{d}{dt} \arctan(t) = -\frac{24t(t^2 - 1)}{(1+t^2)^4}
$$
\n
$$
\frac{d}{dt} \arctan(t) = \frac{24(5t^4 - 10t^2 + 1)}{(1+t^2)^4}
$$
\n
$$
\frac{d}{dt} \arctan(t) = \frac{240t(3t^4 - 10t^2 + 3)}{(1+t^2)^5}
$$
\n
$$
\frac{d}{dt} \arctan(t) = -\frac{240t(3t^4 - 10t^2 + 3)}{(1+t^2)^6}
$$
\n
$$
\frac{d}{dt} \arctan(t) = \frac{720(7t^6 - 35t^4 + 21t^2 - 1)}{(1+t^2)^7}
$$

Für  $t_0 = 0$  erhalten wir somit:

$$
\arctan(0) = 0 \qquad \frac{d}{dt} \arctan(0) = 1 \qquad \frac{d^2}{dt^2} \arctan(0) = 0 \qquad \frac{d^3}{dt^3} \arctan(0) = -2
$$

$$
\frac{d^4}{dt^4} \arctan(0) = 0 \qquad \frac{d^5}{dt^5} \arctan(0) = 24 \qquad \frac{d^6}{dt^6} \arctan(0) = 0 \qquad \frac{d^7}{dt^7} \arctan(0) = -720
$$

Für die Koeffizienten

$$
a_k = \frac{1}{k!} f^{(k)}(t_0)
$$

erhalten wir:

| k     | 0 | 1 | 2 | 3              | 4 | 5             | 6 | 7              |
|-------|---|---|---|----------------|---|---------------|---|----------------|
| $a_k$ | 0 | 1 | 0 | $-\frac{1}{3}$ | 0 | $\frac{1}{5}$ | 0 | $-\frac{1}{7}$ |

und damit die Entwicklung:

Hans Walser: *Modul 105, TAYLOR. Lernumgebung Teil 1*

$$
\arctan(t) \approx t - \frac{1}{3}t^3 + \frac{1}{5}t^5 - \frac{1}{7}t^7
$$

Die Figur zeigt die Graphen von Arcustangens und der Approximation.

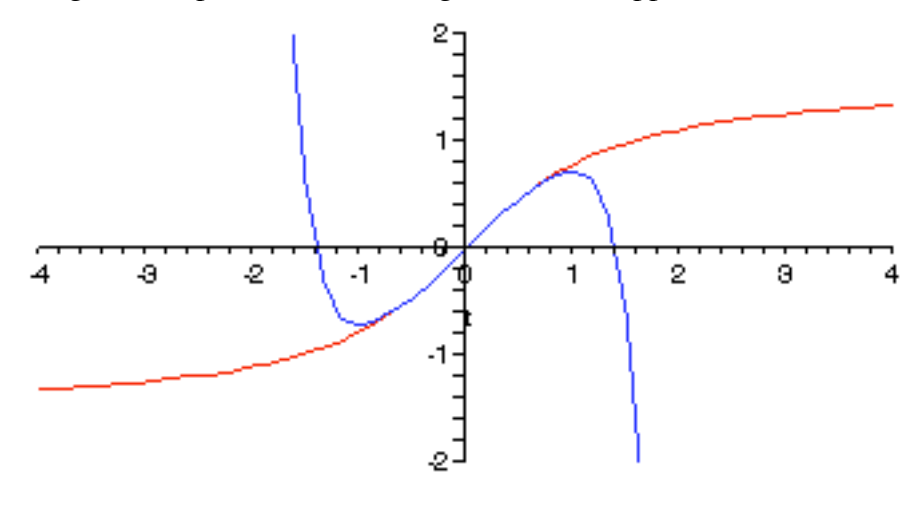

**Taylor** 

Es ist offensichtlich, wie es weitergeht:

$$
\arctan(t) = t - \frac{1}{3}t^3 + \frac{1}{5}t^5 - \frac{1}{7}t^7 \pm \dots = \sum_{k=0}^{\infty} (-1)^k \frac{1}{2k+1}t^{2k+1}
$$

Wegen  $\arctan(1) = \frac{\pi}{4}$  erhalten wir für  $t = 1$  eine Approximation von  $\frac{\pi}{4}$ . Es ist:

$$
\pi = 4\left(t - \frac{1}{3} + \frac{1}{5} - \frac{1}{7} \pm \cdots\right) = 4\sum_{k=0}^{\infty} \frac{(-1)^k}{2k+1}
$$

Diese Formel geht auf Leibniz (1646-1716) zurück. Die Reihe konvergiert nicht sehr schnell.

for k from 1 to 20 do p:=4\*sum('evalf((-1)^n/(2\*n+1))', 'n'=0..k): print('*n*'=k,'Näherungswert'=p); od:  $N_{\text{e}}$   $N_{\text{e}}$   $\frac{N_{\text{e}}}{N_{\text{e}}}\approx 2.66666667$ 

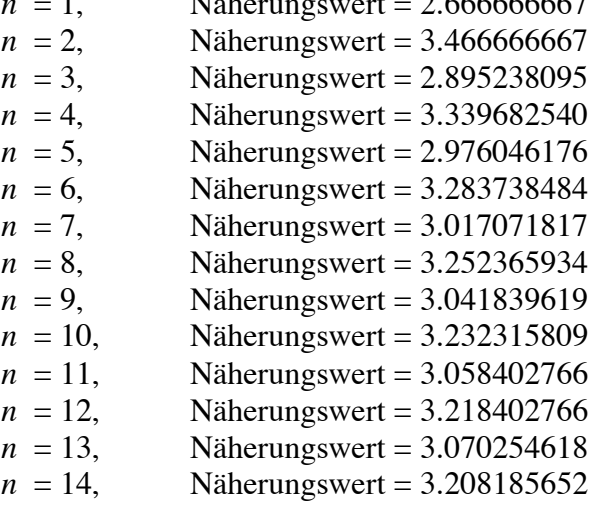

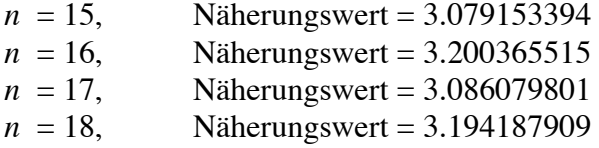

# **31 Taylor-Polynom der Ableitung**

Eine Funktion *f* hat die Taylor-Polynom:

$$
f(x) \approx \sum_{k=0}^{n} \frac{1}{k!} f^{(k)}(x_0) (x - x_0)^k
$$

Was kann über die Ableitung  $g(x) = f'(x)$  gesagt werden?

### **Bearbeitung**

Wir können auf zwei Wege vorgehen.

a) Ableitung des Taylor-Polynoms von *f*:

$$
g(x) = f'(x) \approx \left(\sum_{k=0}^{n} \frac{1}{k!} f^{(k)}(x_0) (x - x_0)^k\right)^k
$$

Da wir für *k* = 0 in *f* eine Konstante haben, fällt diese beim Ableiten weg:

$$
g(x) = f'(x) \approx \left(\sum_{k=0}^{n} \frac{1}{k!} f^{(k)}(x_0) (x - x_0)^k\right)'
$$
  
= 
$$
\sum_{k=1}^{n} \frac{1}{k!} f^{(k)}(x_0) \left((x - x_0)^k\right)'
$$
  
= 
$$
\sum_{k=1}^{n} \frac{1}{k!} f^{(k)}(x_0) k (x - x_0)^{k-1}
$$
  
= 
$$
\sum_{k=1}^{n} \frac{1}{(k-1)!} f^{(k)}(x_0) (x - x_0)^{k-1}
$$

b) Direktes Vorgehen: Es ist:

$$
f'(x) = g(x) \approx \sum_{k=0}^{n-1} \frac{1}{k!} g^{(k)}(x_0) (x - x_0)^k
$$

Man beachte, dass der Grad um 1 kleiner wird.

Nun ist aber  $g^{(k)} = (f')^{(k)} = f^{(k+1)}$ . Somit erhalten wir:

Hans Walser: *Modul 105, TAYLOR. Lernumgebung Teil 1*

$$
f'(x) = g(x) \approx \sum_{k=0}^{n-1} \frac{1}{k!} f^{(k+1)}(x_0) (x - x_0)^k
$$

Jetzt haben wir zwei Darstellungen:

a) 
$$
g(x) \approx \sum_{k=1}^{n} \frac{1}{(k-1)!} f^{(k)}(x_0) (x - x_0)^{k-1}
$$

b) 
$$
g(x) \approx \sum_{k=0}^{n-1} \frac{1}{k!} f^{(k+1)}(x_0) (x - x_0)^k
$$

Die vermeintlichen Unterschiede sind ein Bezeichnungsproblem. Wir ersetzen zunächst in b) die Summationsvariable *k* durch  $k = i - 1$ . Dann ist  $k + 1 = i$ . Weil *k* von 0 bis  $n-1$  läuft, läuft *i* von 1 bis *n*. Somit haben wir:

$$
g(x) \approx \sum_{k=0}^{n-1} \frac{1}{k!} f^{(k+1)}(x_0) (x - x_0)^k = \sum_{i=1}^n \frac{1}{(i-1)!} f^{(i)}(x_0) (x - x_0)^{i-1}
$$

Wenn wir nun *i* direkt durch *k* ersetzen, erhalten wir die Version a).

#### **32 Herleitung von Formeln**

Gesucht sind für  $|q|$  < 1 Formeln für:

$$
\sum_{k=1}^{\infty} kq^{k} = ? \qquad \sum_{k=1}^{\infty} k^{2}q^{k} = ? \qquad \sum_{k=1}^{\infty} k^{3}q^{k} = ? \qquad \sum_{k=1}^{\infty} k^{4}q^{k} = ?
$$

Tipp: Funktion  $f(q) = \sum q^k$ *k*=1  $\sum q^k = \frac{q}{1-q}$  ableiten

### **Bearbeitung**

$$
f(q) = \sum_{k=1}^{\infty} q^k = \frac{q}{1-q}
$$

$$
\frac{d}{dq} f(q) = \sum_{k=1}^{\infty} kq^{k-1} = \frac{1}{(1-q)^2}
$$

Daher ist (Multiplikation mit *q*):

$$
\sum_{k=1}^{\infty} kq^k = \frac{q}{(1-q)^2}
$$

Weiter:

$$
g(q) = \sum_{k=1}^{\infty} kq^k = \frac{q}{(1-q)^2}
$$

$$
\frac{d}{dq}g(q) = \sum_{k=1}^{\infty} k^2 q^{k-1} = \frac{1+q}{(1-q)^3}
$$

Daher ist (Multiplikation mit *q*):

$$
\sum_{k=1}^{\infty} k^2 q^k = \frac{q + q^2}{(1 - q)^3}
$$

Weiter:

$$
h(q) = \sum_{k=1}^{\infty} k^2 q^k = \frac{q+q^2}{(1-q)^3}
$$

$$
\frac{d}{dq}h(q) = \sum_{k=1}^{\infty} k^3 q^{k-1} = \frac{1+4q+q^2}{(1-q)^4}
$$

Daher ist (Multiplikation mit *q*):

$$
\sum_{k=1}^{\infty} k^3 q^k = \frac{q + 4q^2 + q^3}{(1-q)^4}
$$

Weiter:

$$
i(q) = \sum_{k=1}^{\infty} k^3 q^k = \frac{q + 4q^2 + q^3}{(1-q)^4}
$$

$$
\frac{d}{dq} i(q) = \sum_{k=1}^{\infty} k^4 q^{k-1} = \frac{1 + 11q + 11q^2 + q^3}{(1-q)^5}
$$

Daher ist (Multiplikation mit *q*):

$$
\sum_{k=1}^{\infty} k^4 q^k = \frac{q+11q^2+11q^3+q^4}{(1-q)^5}
$$

### **33 Die Eulersche Zahl**

In die binomische Formel

$$
(a+b)^n = \sum_{k=0}^n {n \choose k} a^{n-k} b^k = a^n + na^{n-1}b + \frac{n(n-1)}{2!}a^{n-2}b^2 + \frac{n(n-1)(n-2)}{3!}a^{n-3}b^3 + \cdots
$$

setzen wir  $a = 1$  und  $b = \frac{1}{n}$ :

Hans Walser: *Modul 105, TAYLOR. Lernumgebung Teil 1*

$$
\left(1 + \frac{1}{n}\right)^n = \sum_{k=0}^n \binom{n}{k} \left(\frac{1}{n}\right)^k = 1 + n\left(\frac{1}{n}\right) + \frac{n(n-1)}{2!} \left(\frac{1}{n}\right)^2 + \frac{n(n-1)(n-2)}{3!} \left(\frac{1}{n}\right)^3 + \cdots
$$

$$
= 1 + 1 + \frac{1\left(1 - \frac{1}{n}\right)}{2!} + \frac{1\left(1 - \frac{1}{n}\right)\left(1 - \frac{2}{n}\right)}{3!} + \cdots
$$

Für  $n \rightarrow \infty$  schließt nun Euler:

$$
e = \lim_{n \to \infty} \left(1 + \frac{1}{n}\right)^n = 1 + 1 + \frac{1}{2!} + \frac{1}{3!} + \dots = \sum_{k=0}^{\infty} \frac{1}{k!}
$$